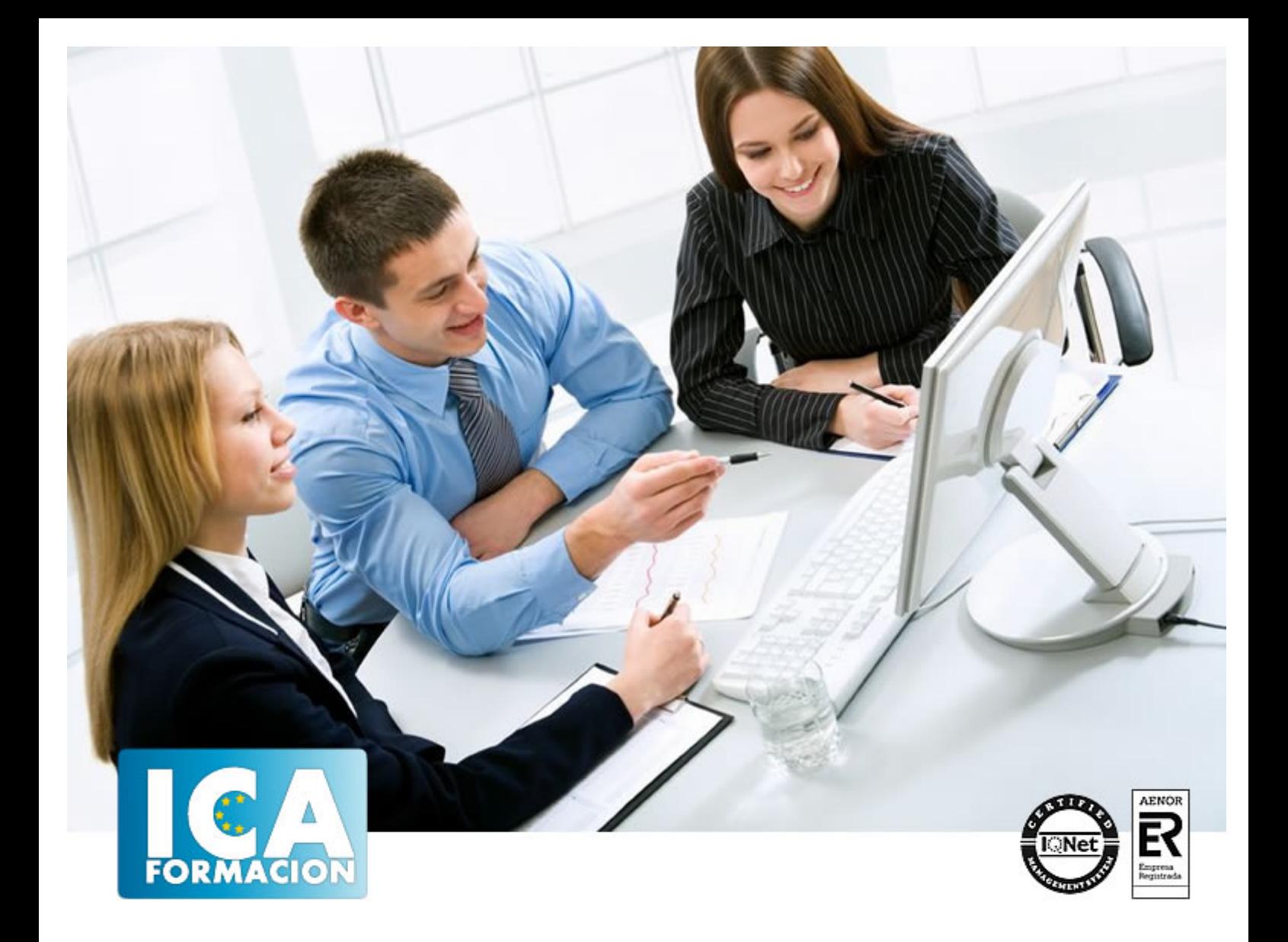

# **Técnico en Diseño con Autocad 2015. Experto en Autocad 3D**

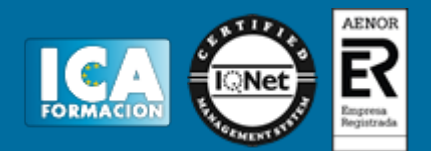

## **Técnico en Diseño con Autocad 2015. Experto en Autocad 3D**

**Duración:** 80 horas

**Precio:** consultar euros.

**Modalidad:** e-learning

#### **Metodología:**

El Curso será desarrollado con una metodología a Distancia/on line. El sistema de enseñanza a distancia está organizado de tal forma que el alumno pueda compatibilizar el estudio con sus ocupaciones laborales o profesionales, también se realiza en esta modalidad para permitir el acceso al curso a aquellos alumnos que viven en zonas rurales lejos de los lugares habituales donde suelen realizarse los cursos y que tienen interés en continuar formándose. En este sistema de enseñanza el alumno tiene que seguir un aprendizaje sistemático y un ritmo de estudio, adaptado a sus circunstancias personales de tiempo

El alumno dispondrá de un extenso material sobre los aspectos teóricos del Curso que deberá estudiar para la realización de pruebas objetivas tipo test. Para el aprobado se exigirá un mínimo de 75% del total de las respuestas acertadas.

El Alumno tendrá siempre que quiera a su disposición la atención de los profesionales tutores del curso. Así como consultas telefónicas y a través de la plataforma de teleformación si el curso es on line. Entre el material entregado en este curso se adjunta un documento llamado Guía del Alumno dónde aparece un horario de tutorías telefónicas y una dirección de e-mail dónde podrá enviar sus consultas, dudas y ejercicios El alumno cuenta con un período máximo de tiempo para la finalización del curso, que dependerá del tipo de curso elegido y de las horas del mismo.

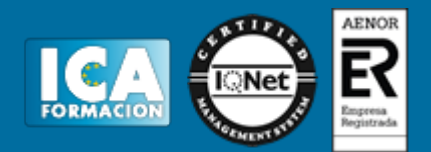

#### **Profesorado:**

Nuestro Centro fundado en 1996 dispone de 1000 m2 dedicados a formación y de 7 campus virtuales.

Tenemos una extensa plantilla de profesores especializados en las diferentes áreas formativas con amplia experiencia docentes: Médicos, Diplomados/as en enfermería, Licenciados/as en psicología, Licencidos/as en odontología, Licenciados/as en Veterinaria, Especialistas en Administración de empresas, Economistas, Ingenieros en informática, Educadodores/as sociales etc…

El alumno podrá contactar con los profesores y formular todo tipo de dudas y consultas de las siguientes formas:

-Por el aula virtual, si su curso es on line -Por e-mail -Por teléfono

#### **Medios y materiales docentes**

-Temario desarrollado.

-Pruebas objetivas de autoevaluación y evaluación.

-Consultas y Tutorías personalizadas a través de teléfono, correo, fax, Internet y de la Plataforma propia de Teleformación de la que dispone el Centro.

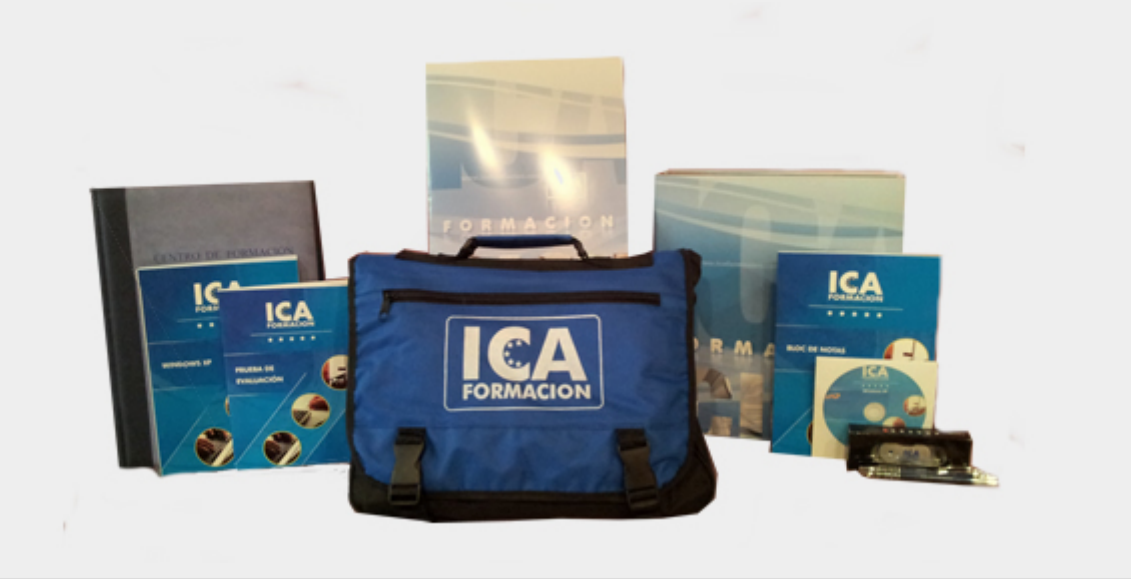

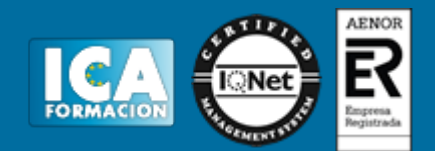

#### **Titulación:**

Una vez finalizado el curso, el alumno recibirá por correo o mensajería la titulación que acredita el haber superado con éxito todas las pruebas de conocimientos propuestas en el mismo.

#### **Programa del curso:**

1. MÓDULO 1. AUTOCAD 2015. EXPERTO EN AUTOCAD 3D

## **UNIDAD DIDÁCTICA 1. INTERFAZ DEL USUARIO**

- 1. Introducción a Autocad
- 2. Herramientas de la ventana de aplicación
- 3. Ubicaciones de herramientas

#### **UNIDAD DIDÁCTICA 2. COORDENADAS Y UNIDADES**

- 1. Trabajo con diferentes sistemas de coordenadas SCP
- 2. Coordenadas cartesianas, polares
- 3. Unidades de medida, ángulos, escala y formato de las unidades

#### **UNIDAD DIDÁCTICA 3. COMENZAR UN PROYECTO Y CAPAS**

- 1. Abrir y guardar dibujo
- 2. Capas
- 3. Vistas de un dibujo
- 4. Propiedades de los objetos

## **UNIDAD DIDÁCTICA 4. ADMINISTRACIÓN DE VISTAS Y ESPACIOS DE TRABAJO**

- 1. Cambio de vistas
- 2. Utilización de las herramientas de visualización
- 3. Presentación de varias vistas en espacio modelo

# **UNIDAD DIDÁCTICA 5. OBJETOS SÓLIDOS 3D**

- 1. Creación, composición y edición de objetos sólidos
- 2. Creación de sólidos por extrusión, revolución, barrer y solevar

## **UNIDAD DIDÁCTICA 6. OBJETOS 3D. MALLAS Y SUPERFICIES**

- 1. Presentación general de la creación de mallas
- 2. Superficies

## **UNIDAD DIDÁCTICA 7. OPERACIONES 3D**

- 1. Desplazamiento de objetos 3D
- 2. Giro 3D
- 3. Alineación 3D
- 4. Simetría
- 5. Matriz 3D
- 6. Comprobación de modelos 3D para localizar interferencias
- 7. Cortar sólidos y superficies
- 8. Creación de sólidos a partir de objetos

## **UNIDAD DIDÁCTICA 8. EDITAR SÓLIDOS, SUPERFICIES Y MALLAS**

- 1. Editar sólidos
- 2. Editar superficies
- 3. Editar mallas

## **UNIDAD DIDÁCTICA 9. MATERIALES E ILUMINACIÓN**

- 1. Materiales
- 2. Iluminación
- 3. Sol y Cielo

#### **UNIDAD DIDÁCTICA 10. EFECTOS, ANIMACIONES Y RENDERIZACIÓN**

- 1. Efectos: Fondo y Niebla
- 2. Animaciones

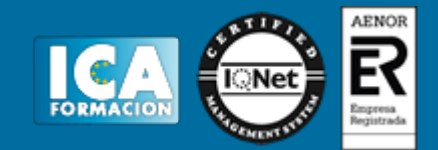

3. Render